# **Employer's First Report: EFR**

# **Employer Investigation**

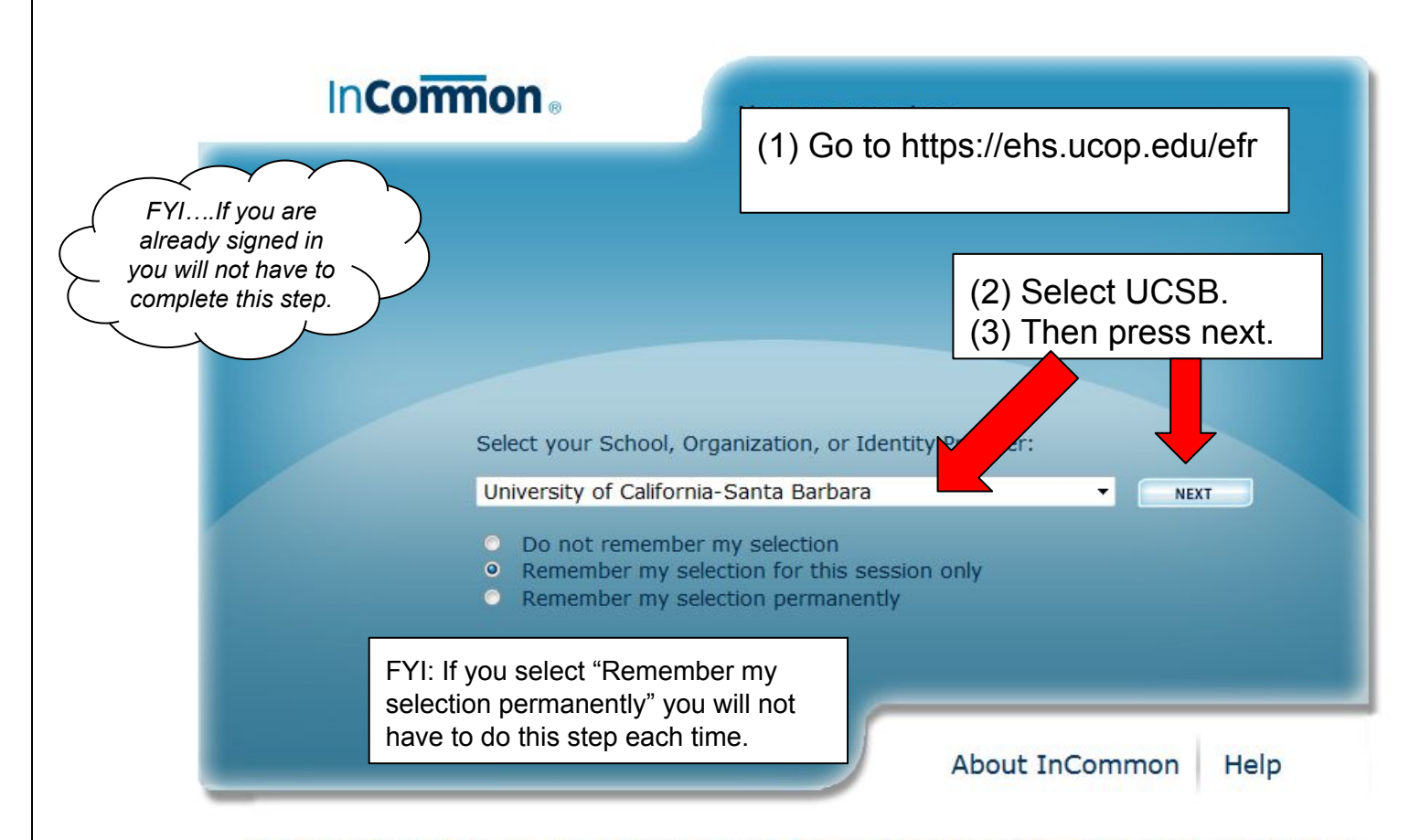

© Copyright 2011, InCommon, LLC | incommon.org | InCommon: Identity and Access for Research and Education

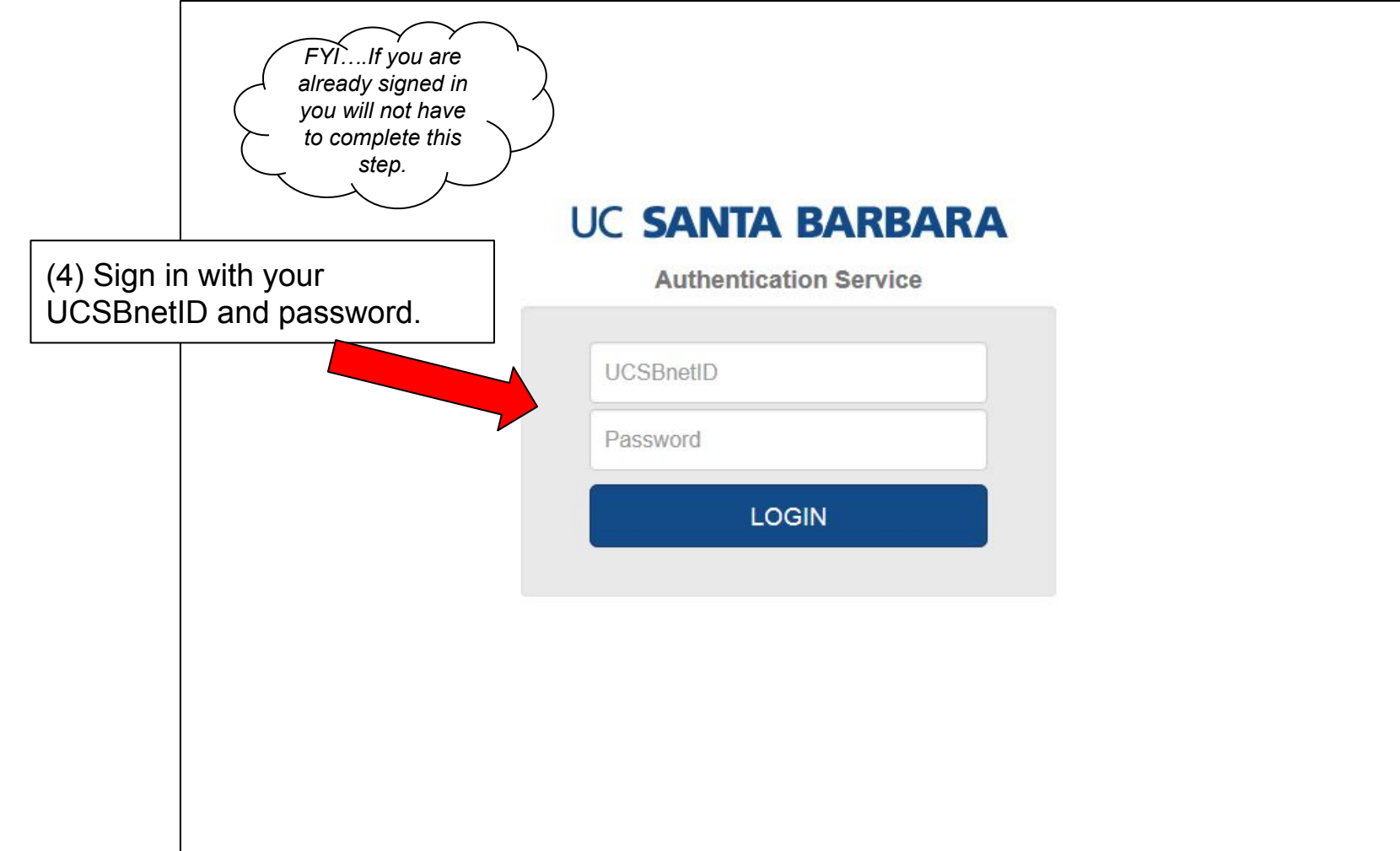

# $UC$  Safety  $EFR$

# Personal

Create Claim - Enables you to report a new injury or illness incident for any University of California employee.

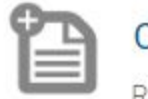

#### **Create Claim**

Report new injury or illness incident

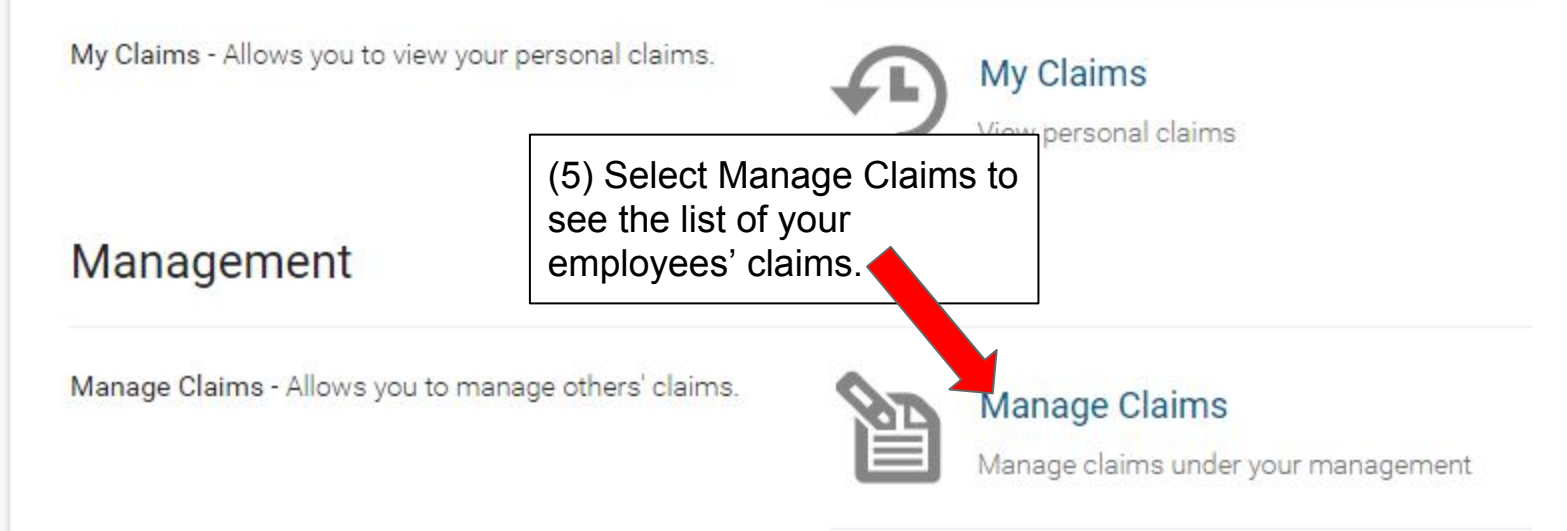

## **Manage Claims**

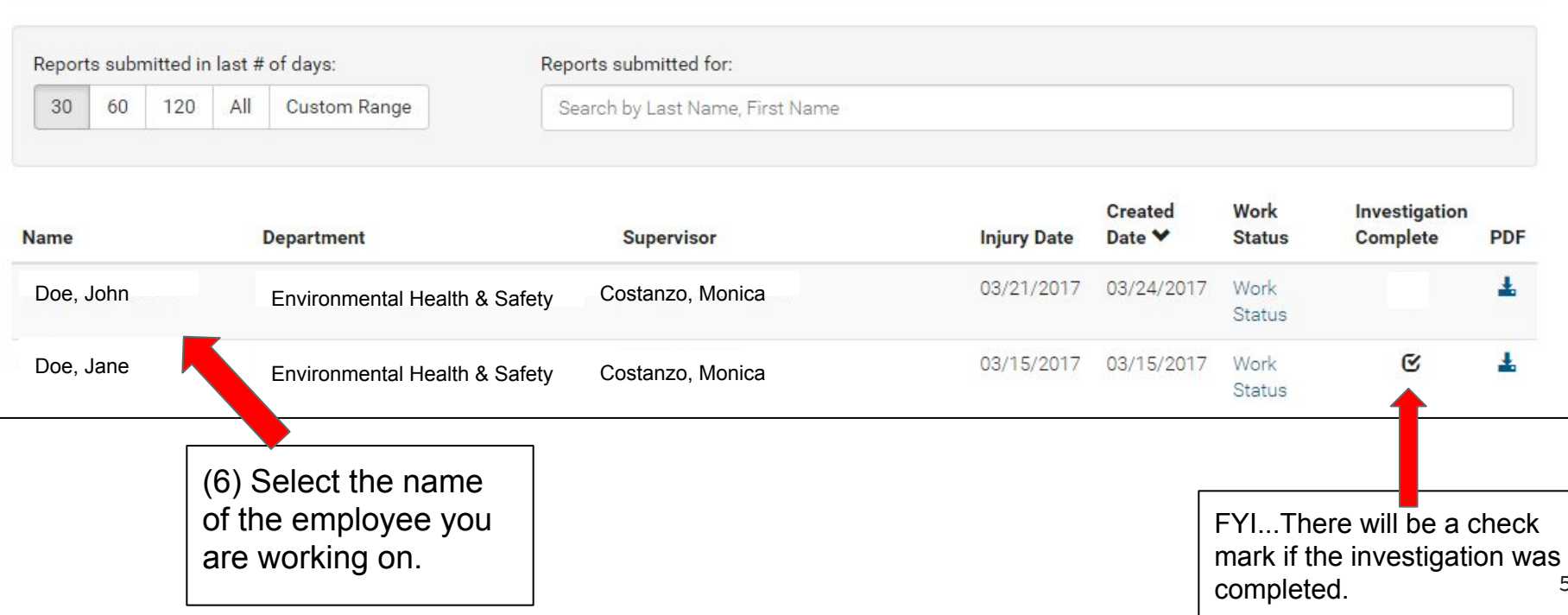

# Employee Incident Report & Employer Investigation

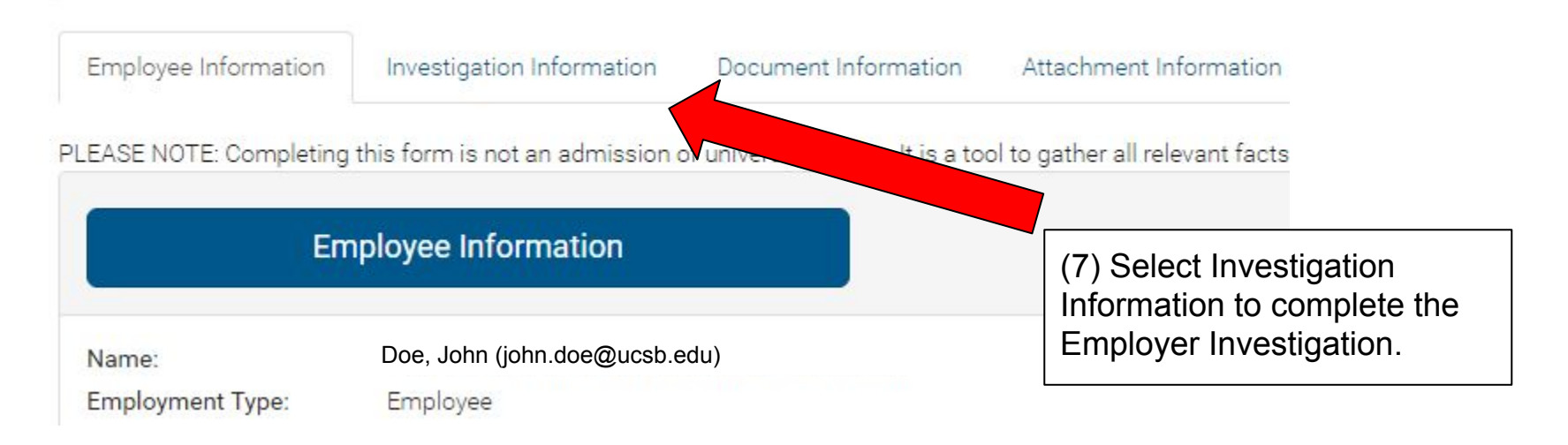

FYI...There will be an overview of claim information here.

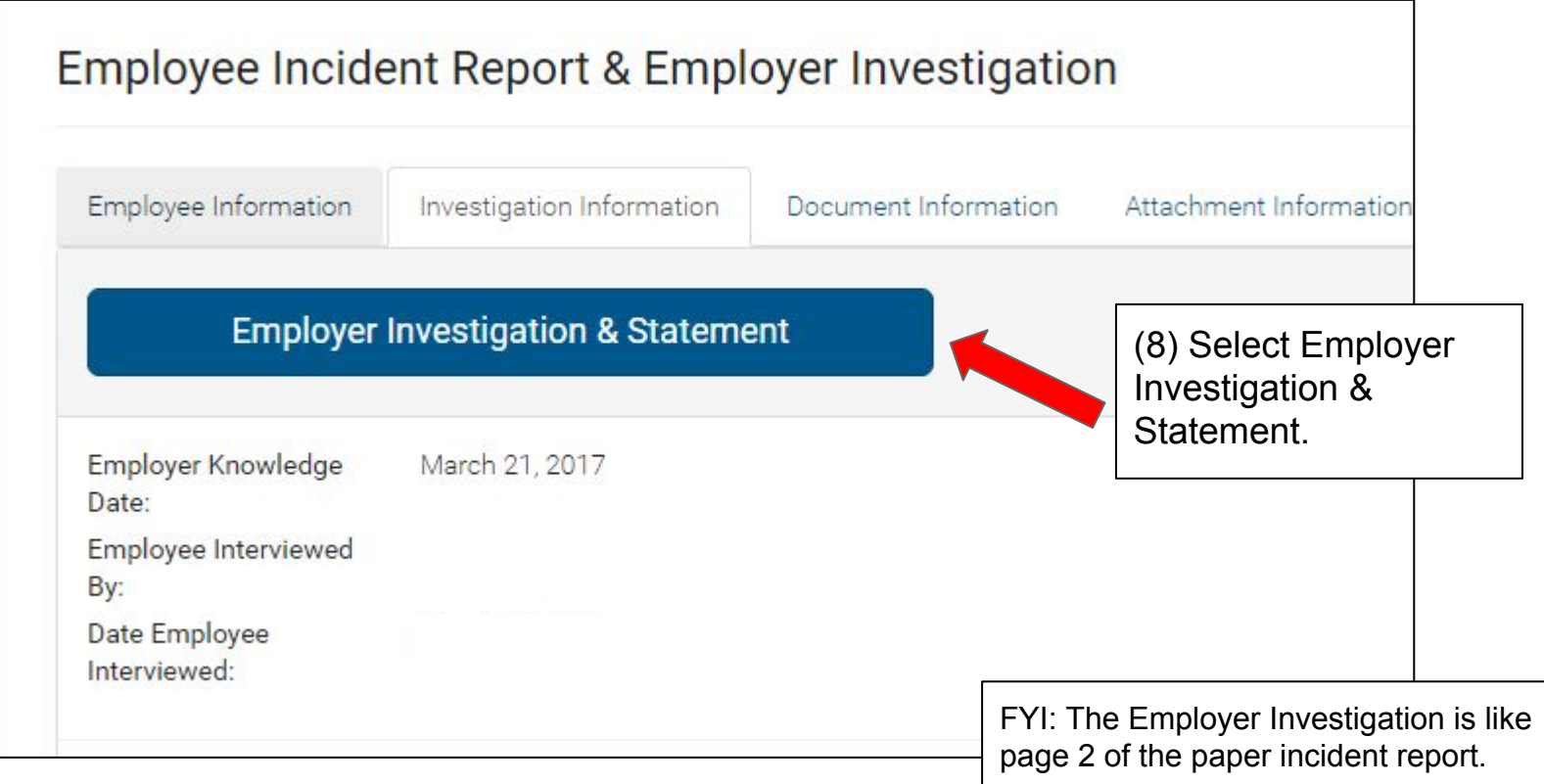

(9) Select Employee Interview & Investigation.

## Incident Report: Employer Investigation & Statement

## John Doe

 Environmental Health & Safety Employer Knowledge Date

March 21, 2017

Date when employer first became aware of the incident

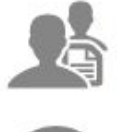

# Questionnaire for recording employee interview & statement

Employee Interview & Investigation

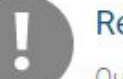

#### **Record Incident Initial Cause**

Questionnaire for recording incident initial causes

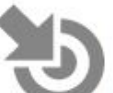

#### **Record Contributing Factors & Activities**

Questionnaire for recording incident contributing factors & statement

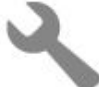

#### **Preventive Actions & Statement**

Record preventive actions & status

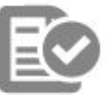

#### Investigation Completion & Additional Information

Set Investigation completion & additional information

#### Employee Interview & Investigation

#### Employee Interviewed By:

#### Costanzo, Monica - Environmental Health & Safety

Who completed the interview?

#### Date Employee Interviewed:

03/22/2017

Date when employee was interviewed

#### How Injury/Illness Occurred:

He was vacuuming a carpet using a upright vacuum cleaner.

Explain in detail how the injury/illness occurred and the specific activity being performed at the time

#### What was Injury, Illness, or Exposure?

Employee reported a minor pain in his right shoulder blade area.

Employee declined treatment.

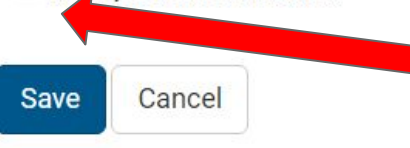

(14) Check this box if employee declined treatment. (15) Select Save to continue. <sup>9</sup>

篇

(10) The Employee Interviewed By box is an active field. Begin typing your name (Last, First) and select the correct name when it appears.

(11) Enter date of the interview. This date will most likely be the same as the Employer Knowledge date listed in the claim.

(12) Give a detailed description of how the injury occurred.

(13) Give a detailed description of what body part was injured. *(e.g., Right index finger, skin cut)*

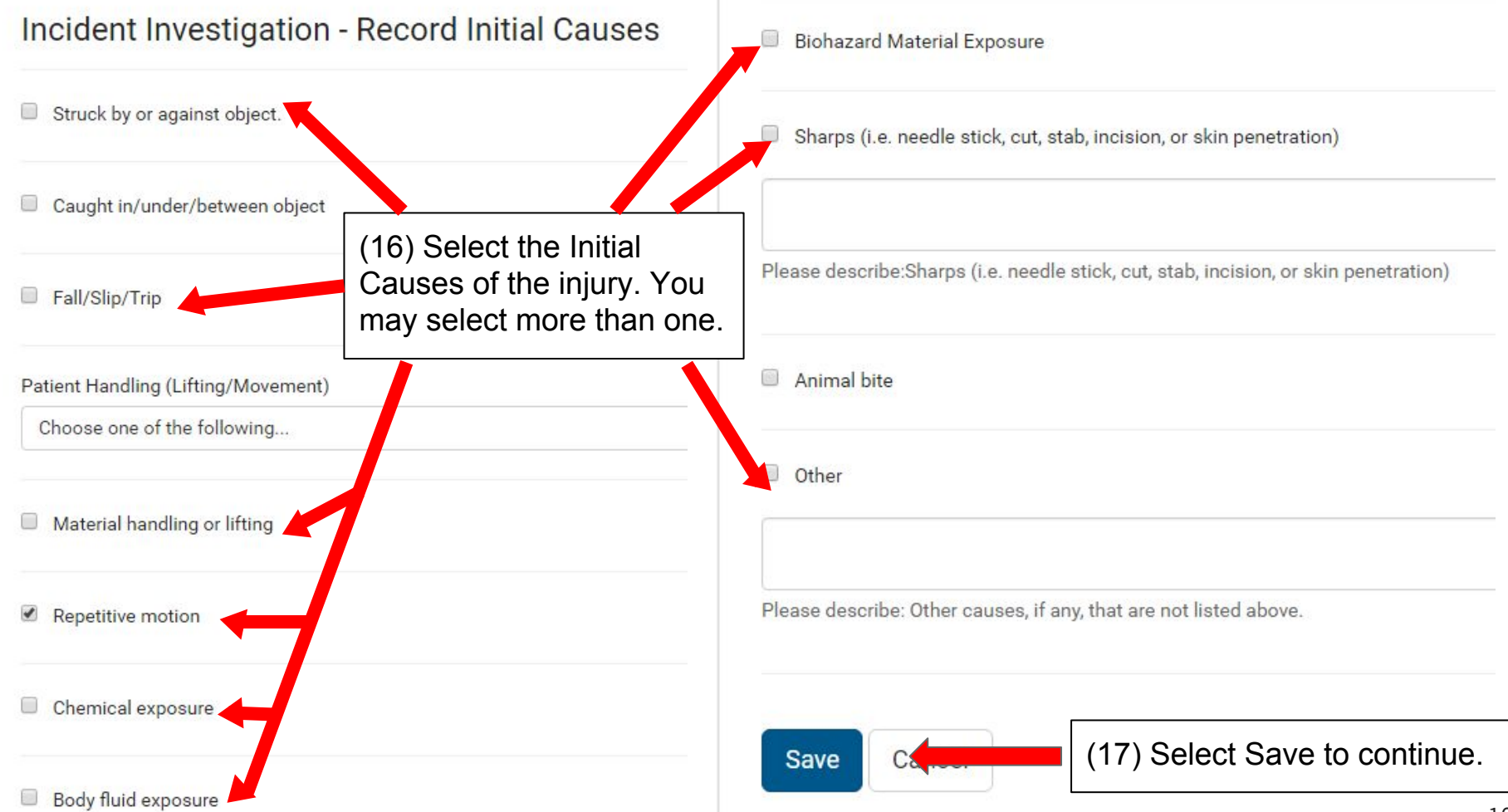

#### Incident Investigation - Record Contributing Factors

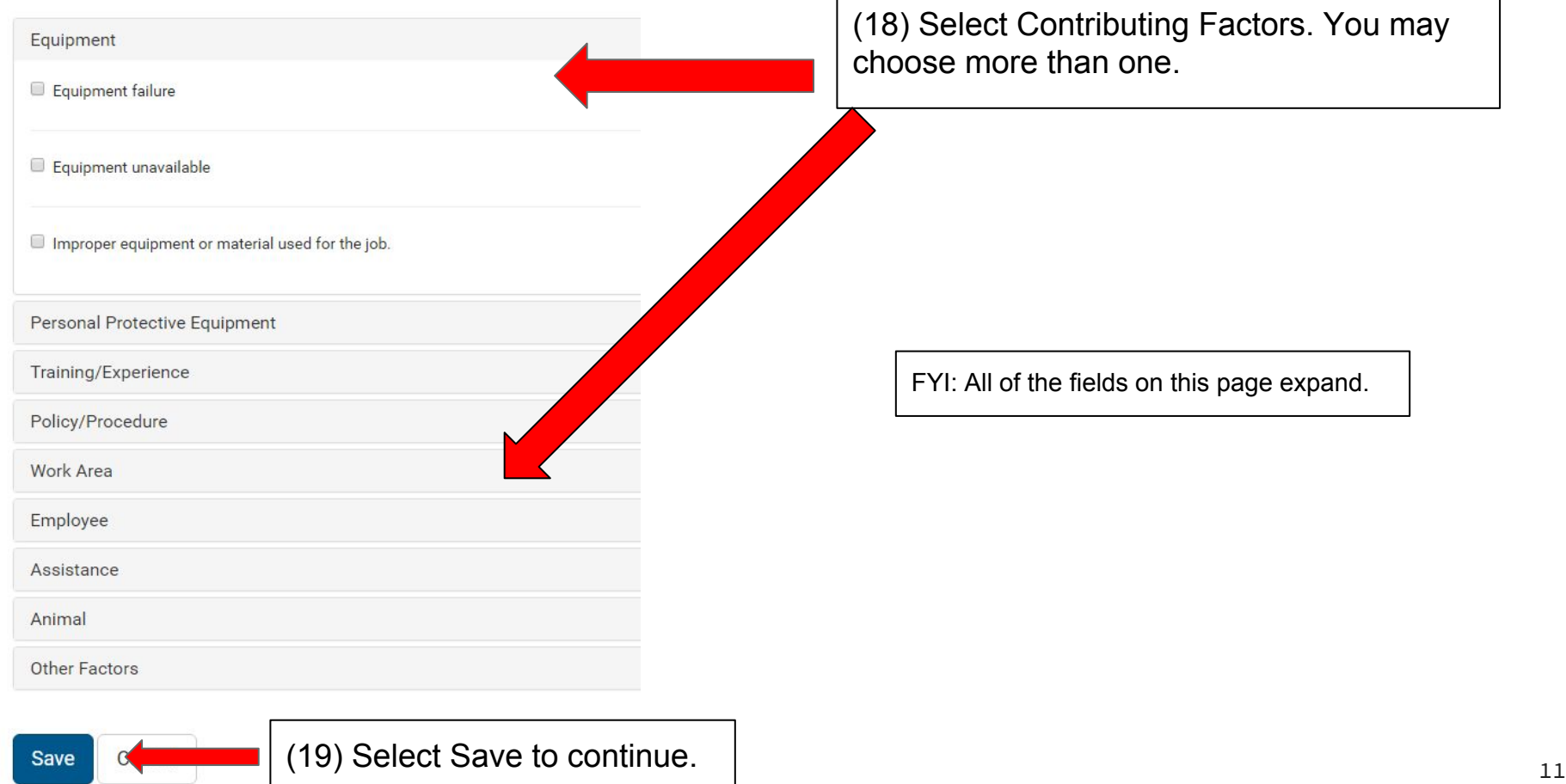

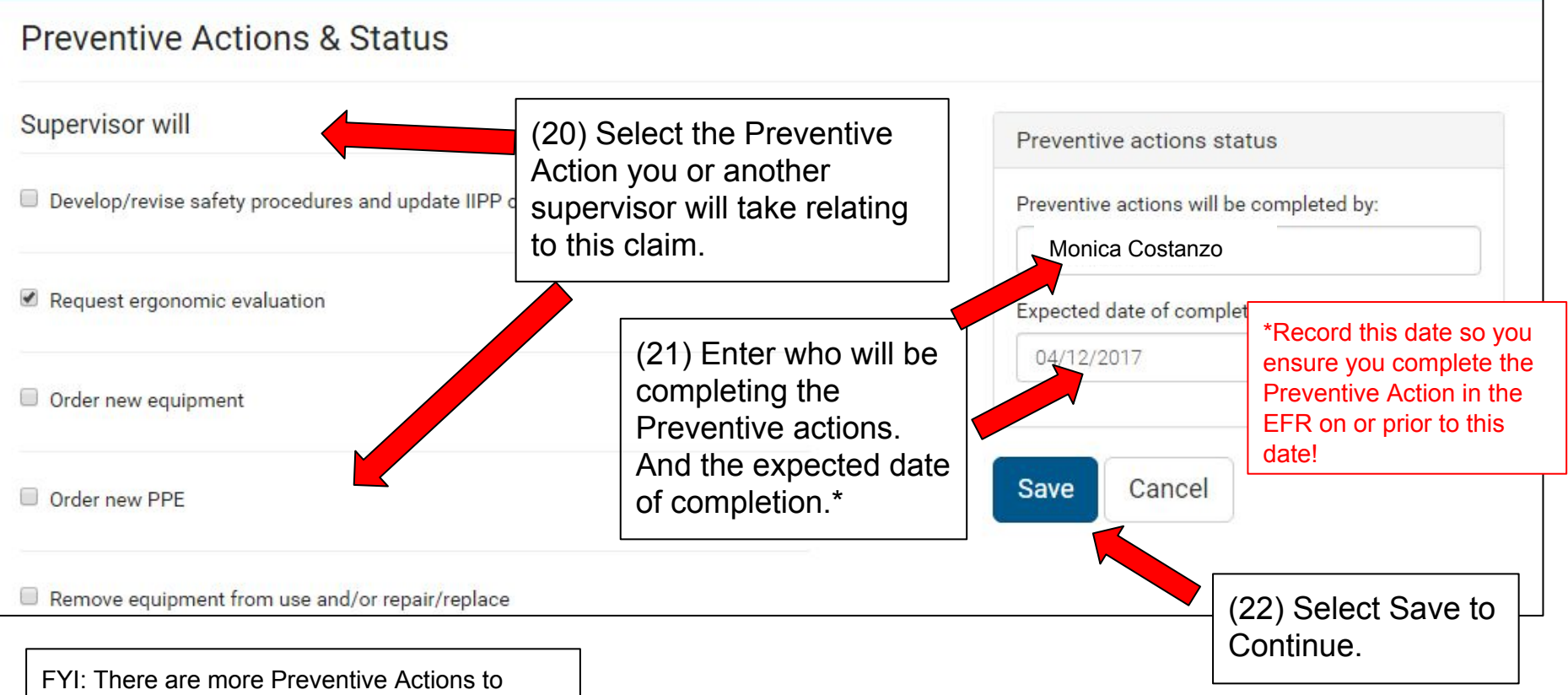

choose from when in an active claim.

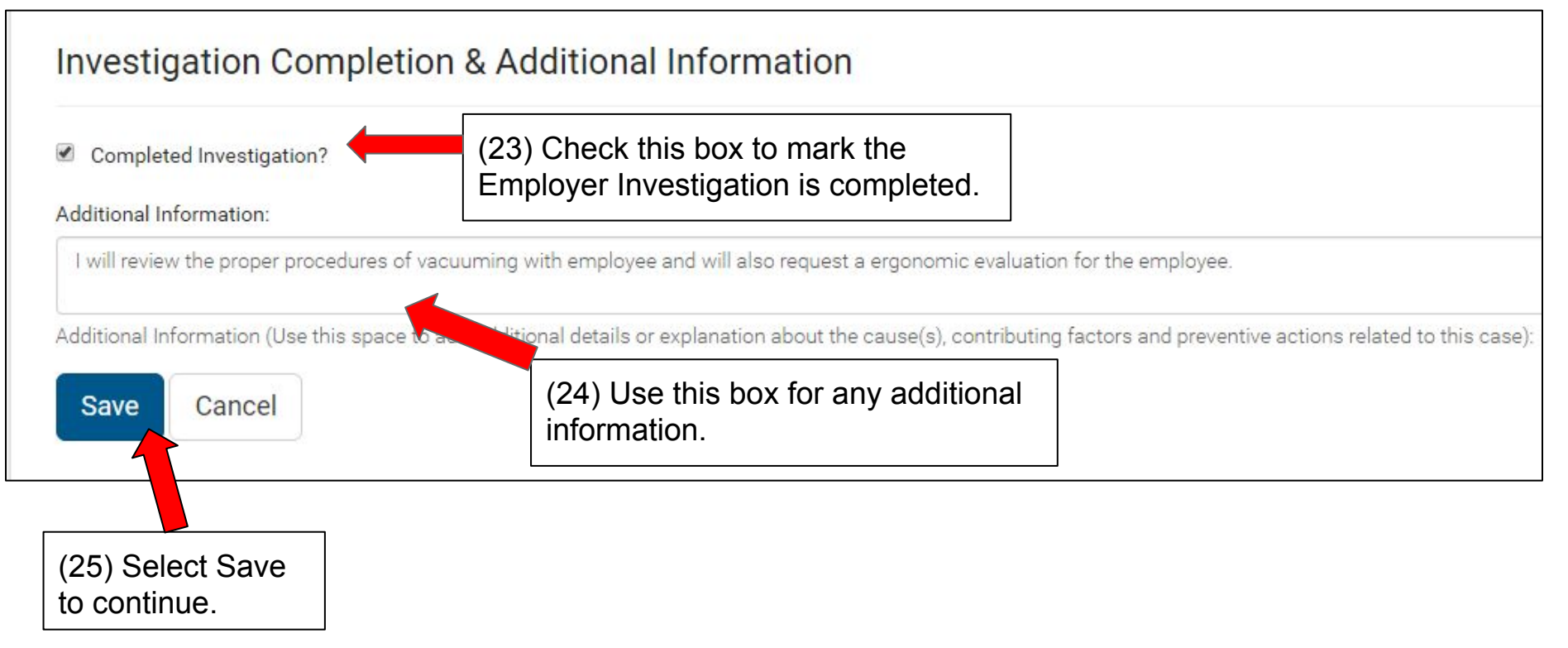

# **You have now completed the Employer Investigation!**

\*If you have already completed the Preventive Action with your employee please go into the Preventive Action section and complete it (see Prevention Action tutorial for instructions).

\*If you have not completed the Preventive Action yet please note the date you listed as the expected completion date. Once you complete the Prevention Action please mark it as done in the EFR (see Prevention Action tutorial for instructions).

Contact Workers' Compensation @ ext. 3145 with any questions.